## **МИНИСТЕРСТВО ОБРАЗОВАНИЯ МОСКОВСКОЙ ОБЛАСТИ** ГОСУДАРСТВЕННОЕ БЮДЖЕТНОЕ ПРОФЕССИОНАЛЬНОЕ ОБРАЗОВАТЕЛЬНОЕ УЧРЕЖДЕНИЕ МОСКОВСКОЙ ОБЛАСТИ «**КРАСНОГОРСКИЙ КОЛЛЕДЖ»** ЩЕЛКОВСКИЙ ФИЛИАЛ

**«Утверждаю»** Зав. ГБПОУ МО Красногорский колледж Щелковский филиал \_\_\_\_\_\_\_\_\_\_\_ Рахманкулова Т.В.  $\overline{\begin{array}{ccc} \hline \hline \hline \hline \hline \hline \hline \hline \hline \end{array}}\n$   $\rightarrow$  20 r.

Календарно - тематический план на 2017 - 2018 учебный год

Наименование дисциплины: *Учебная практика*

Специальность (профессия*): Мастер по обработке цифровой информации* Курс и группа *2 курс — группа 21ЦИ-16Щ*

## Преподавател*ь:* \_*Филлипкова Наталья Глебовна*

Количество часов на дисциплину по учебному плану 186 часов ., в том числе

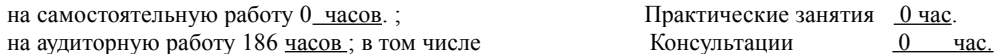

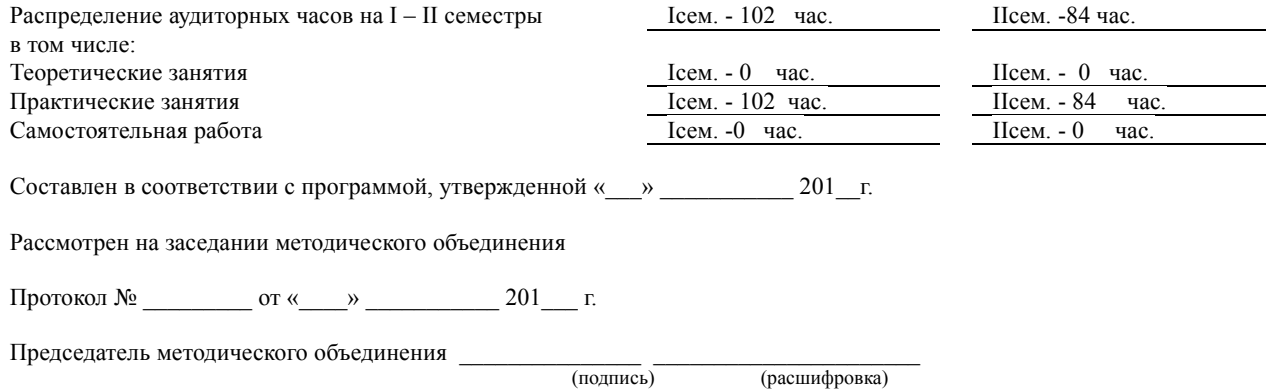

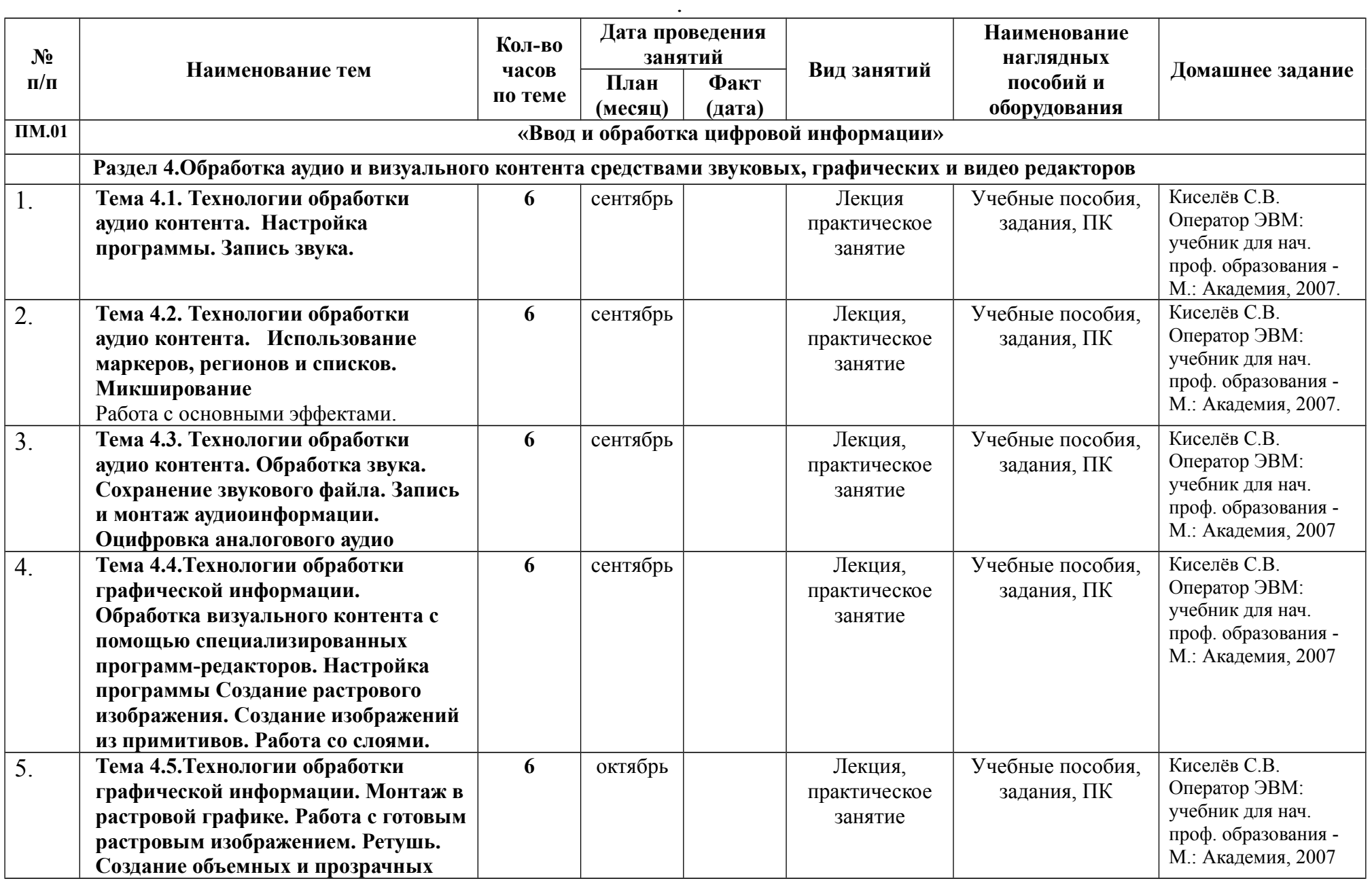

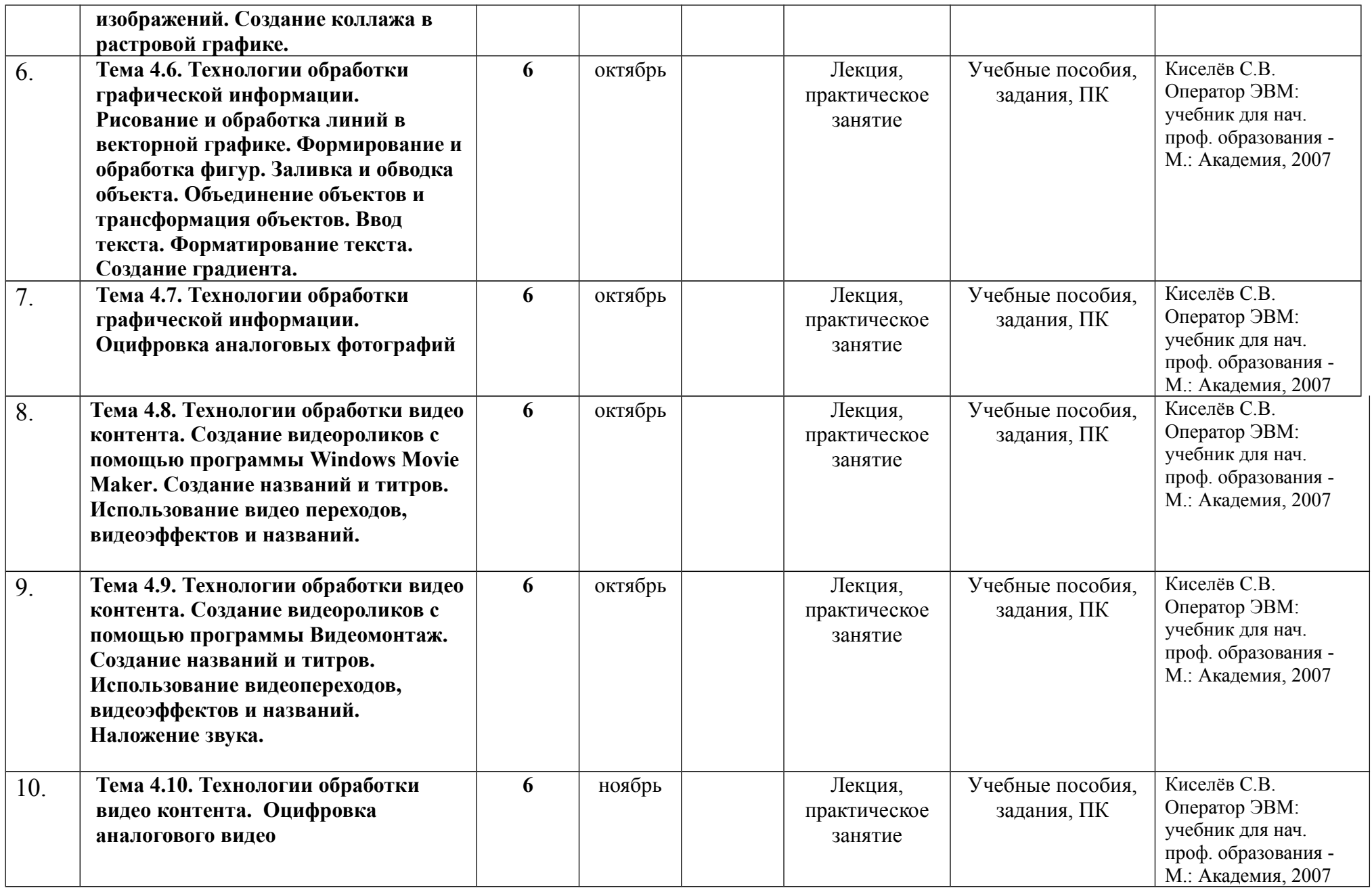

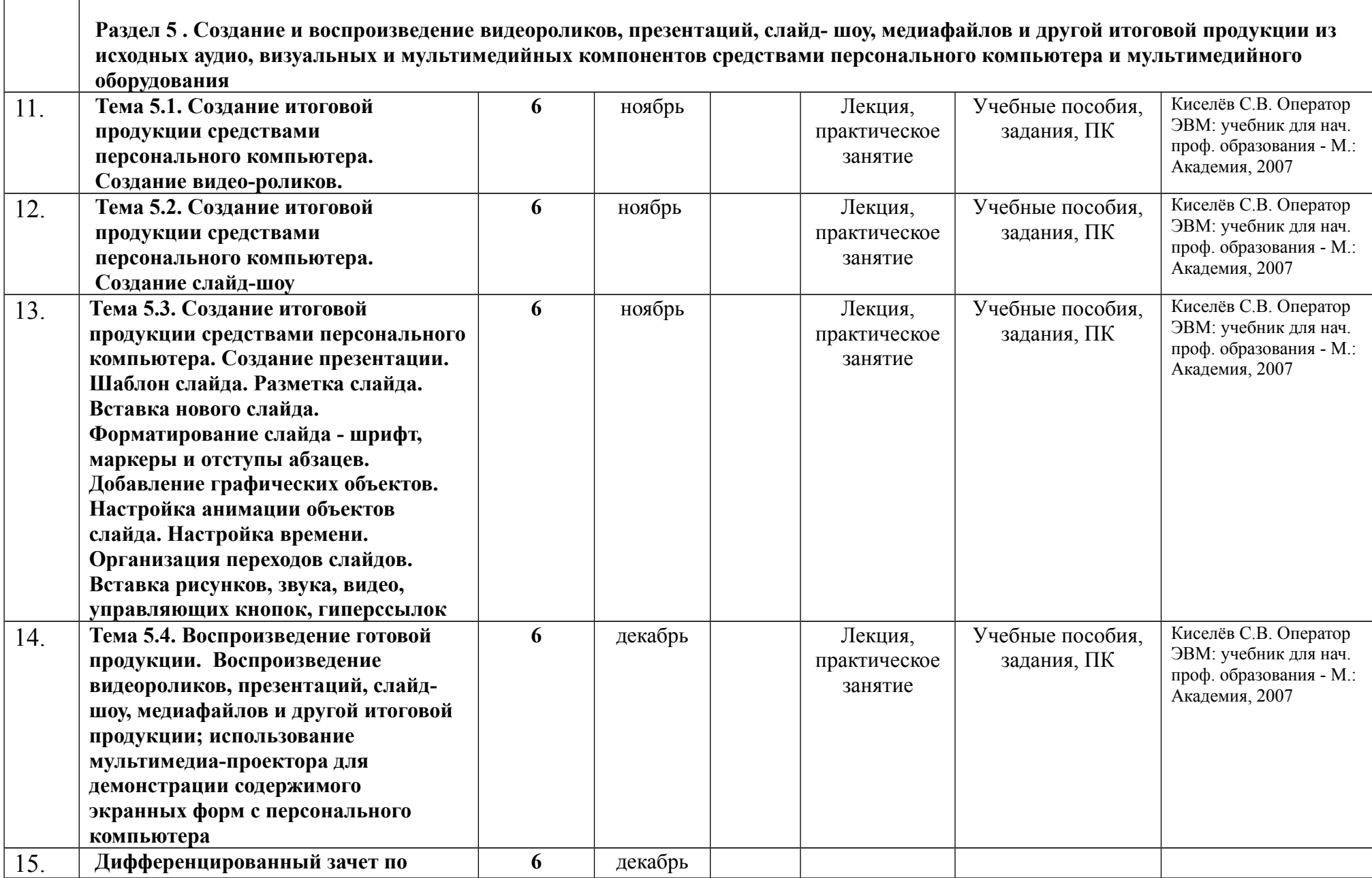

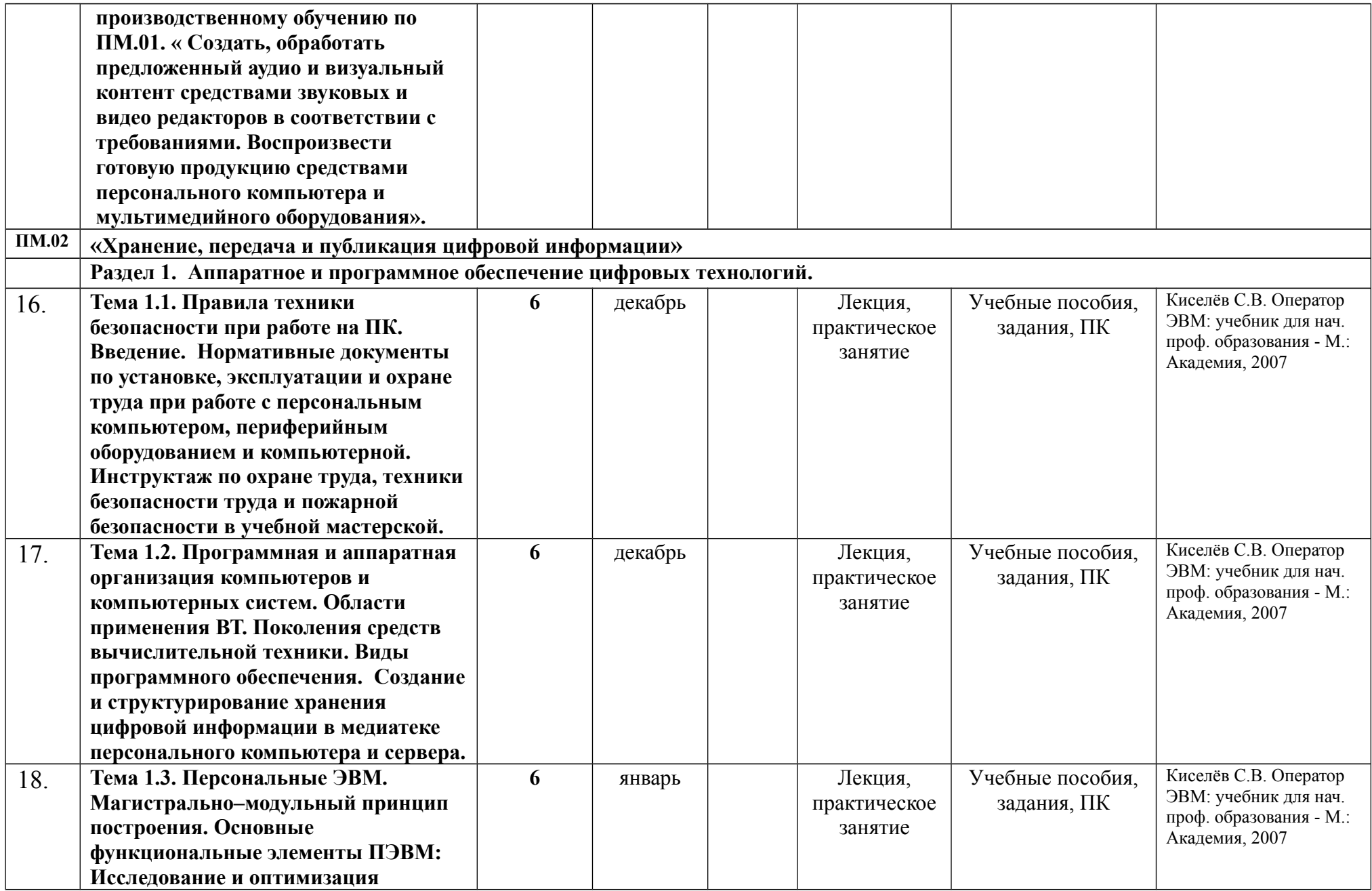

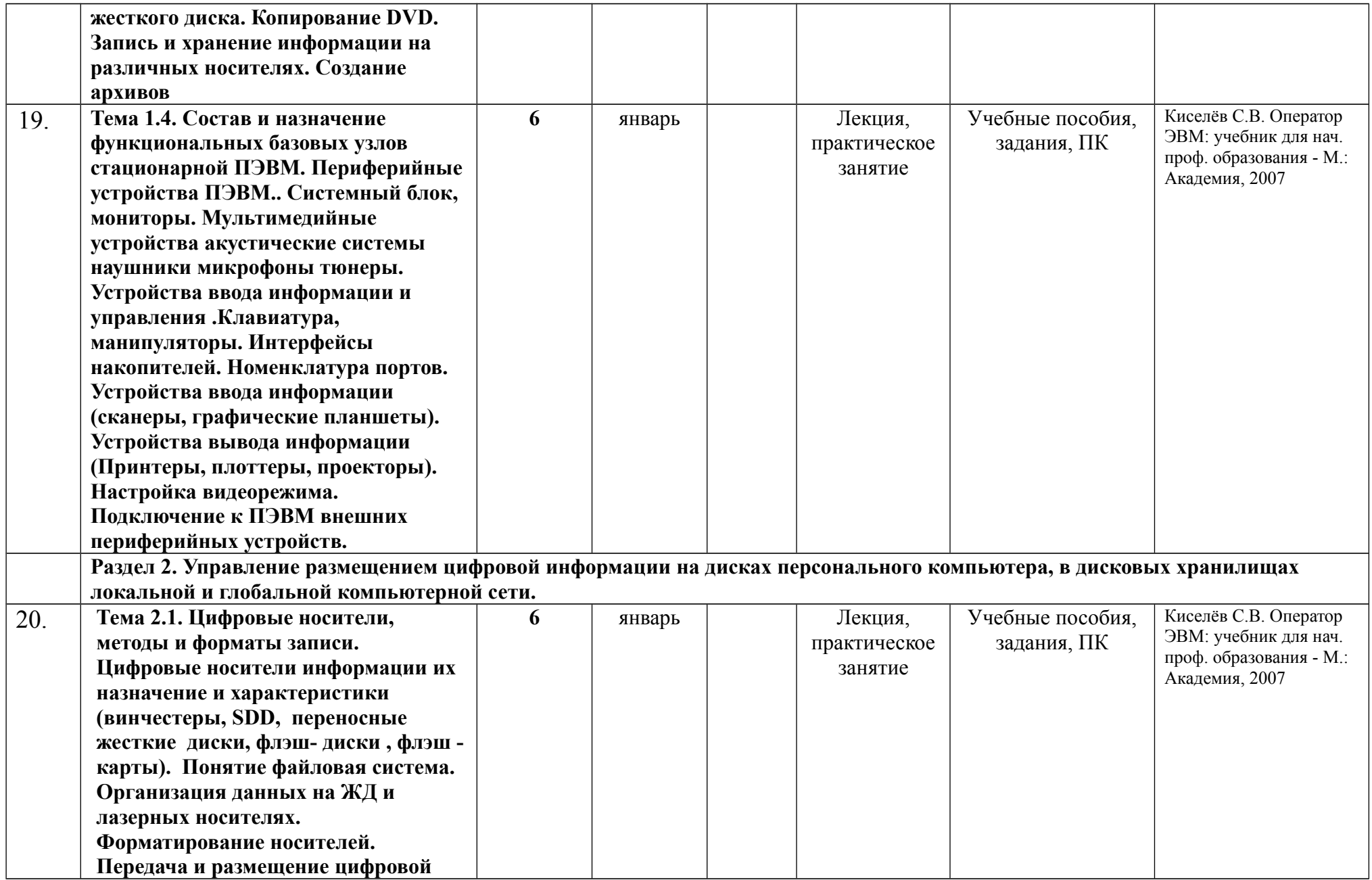

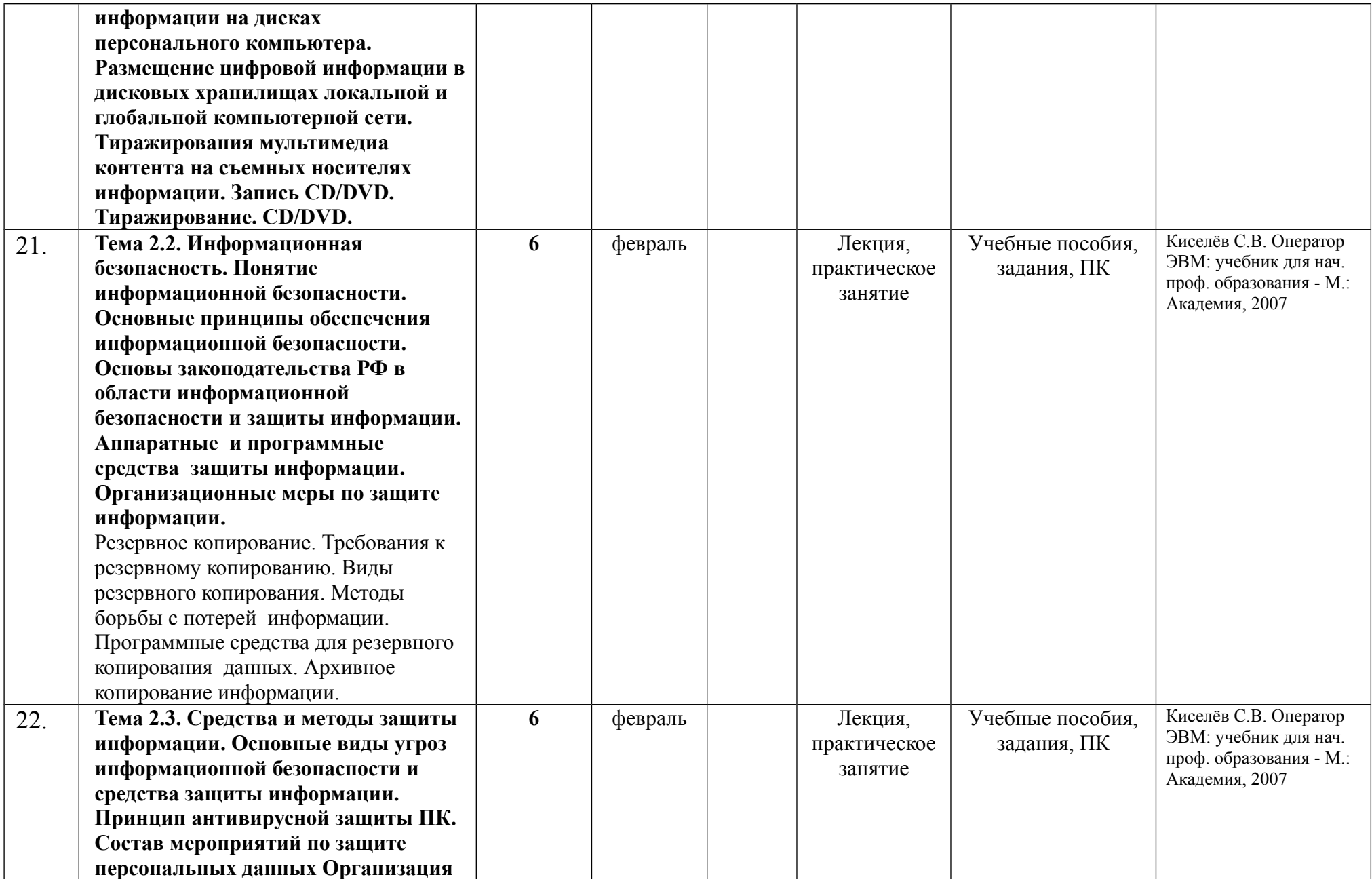

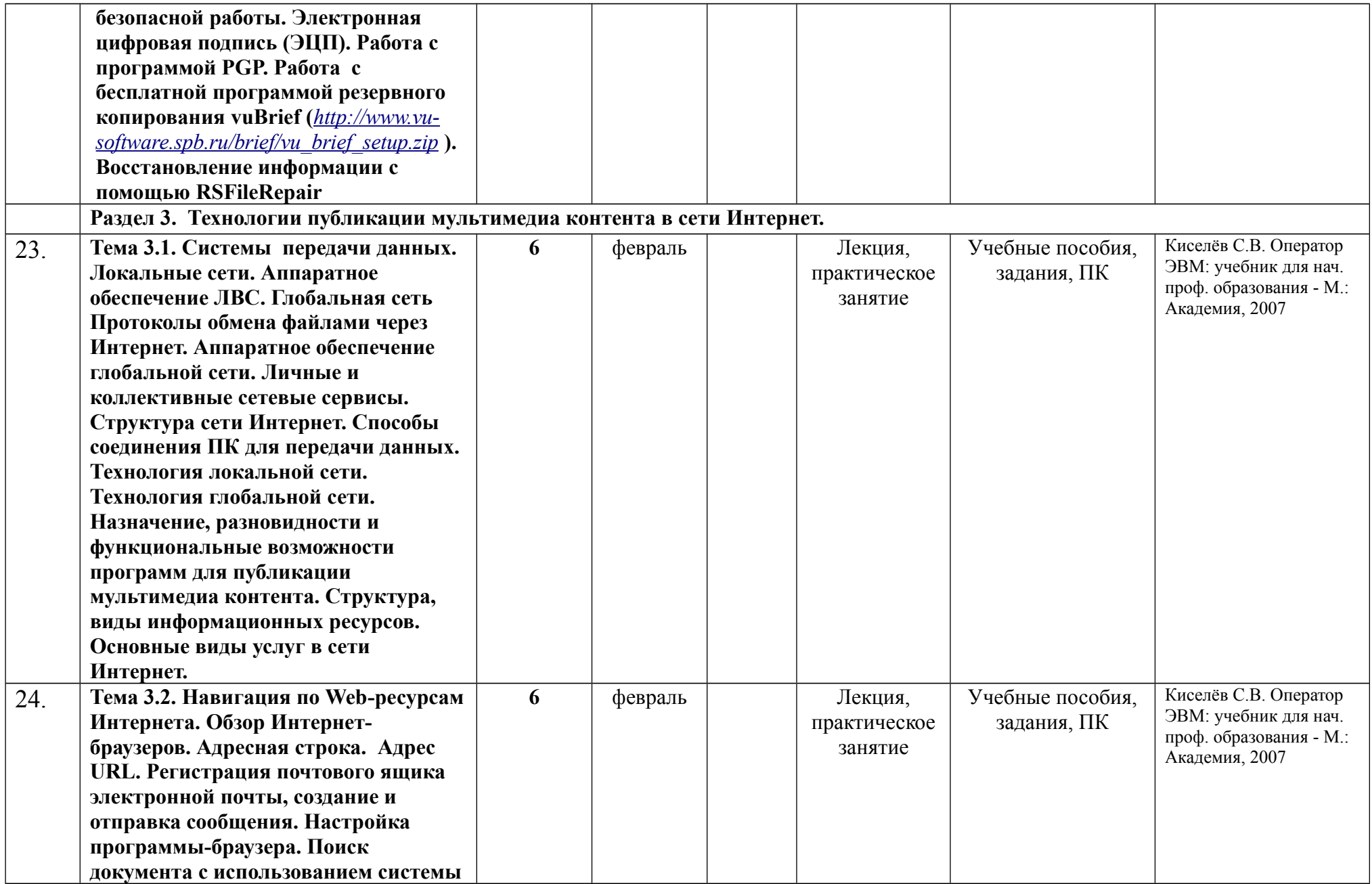

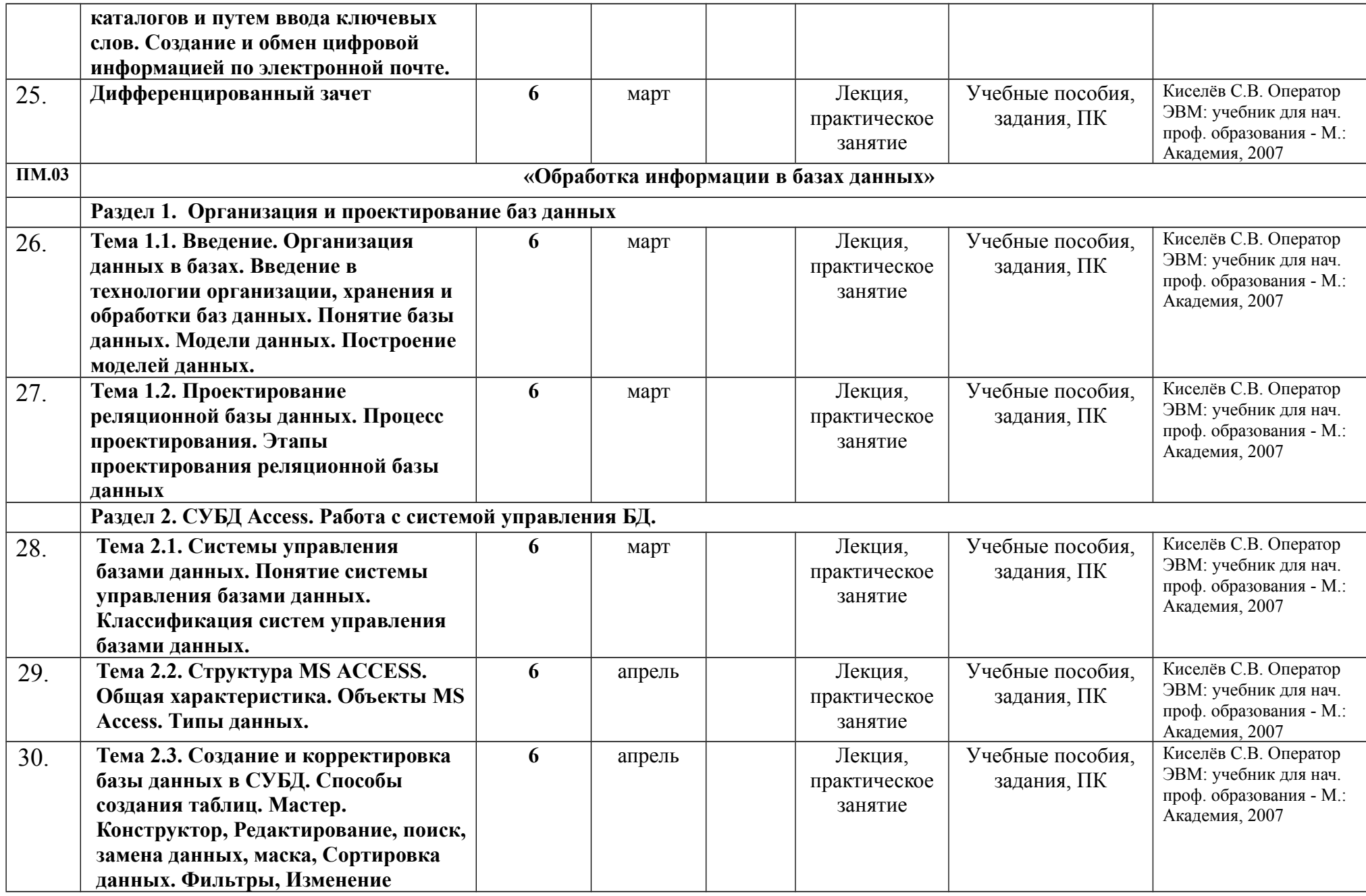

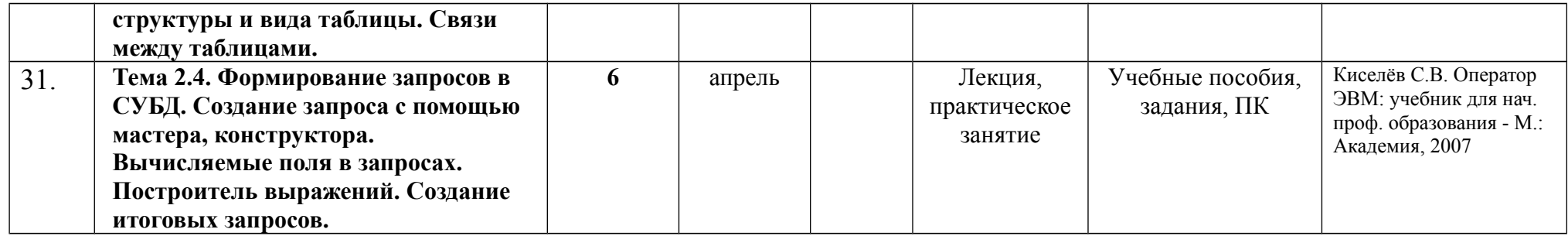